## **Pscreen to Pygame conversions**

By Jason Witherell Last Updated: 1/13/2016

*This document is meant to assist in the pscreen to pygame "conversion process". I tried to (as concisely as possible) show how each "construct" works in the two libraries. If there are missing items, let me know and I'll try to update this document.*

*A special thanks to Paul Yost (Yost Engineering) for developing his excellent pscreen wrapper – it's how I learned python*

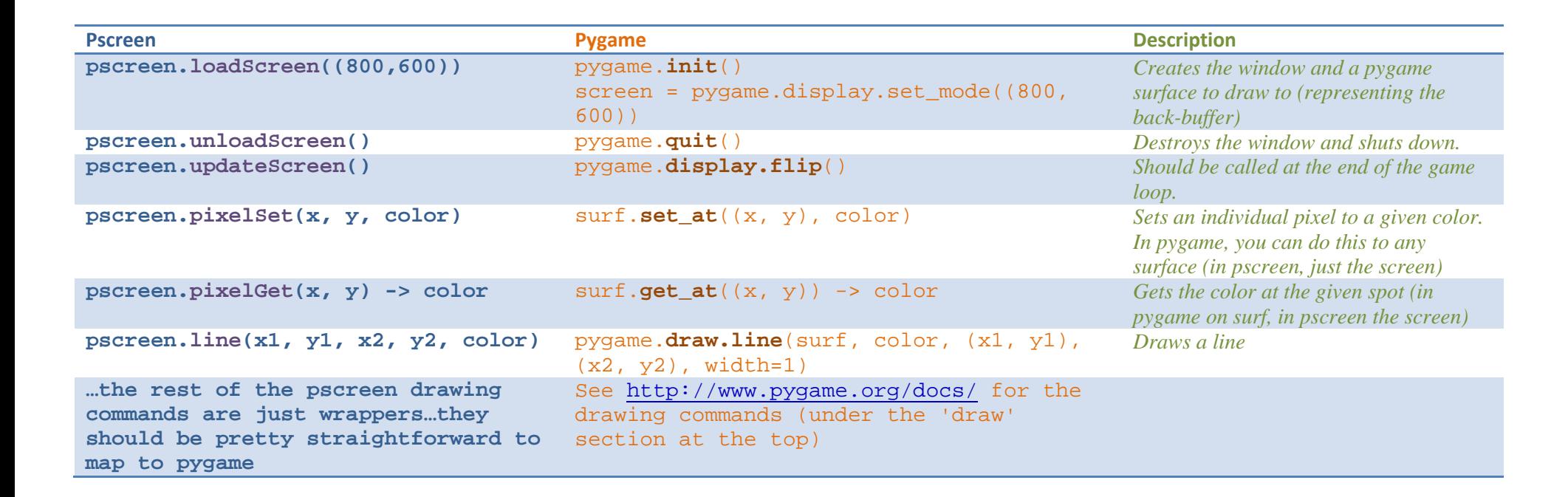

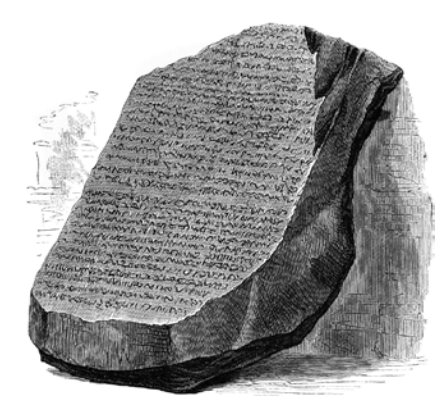

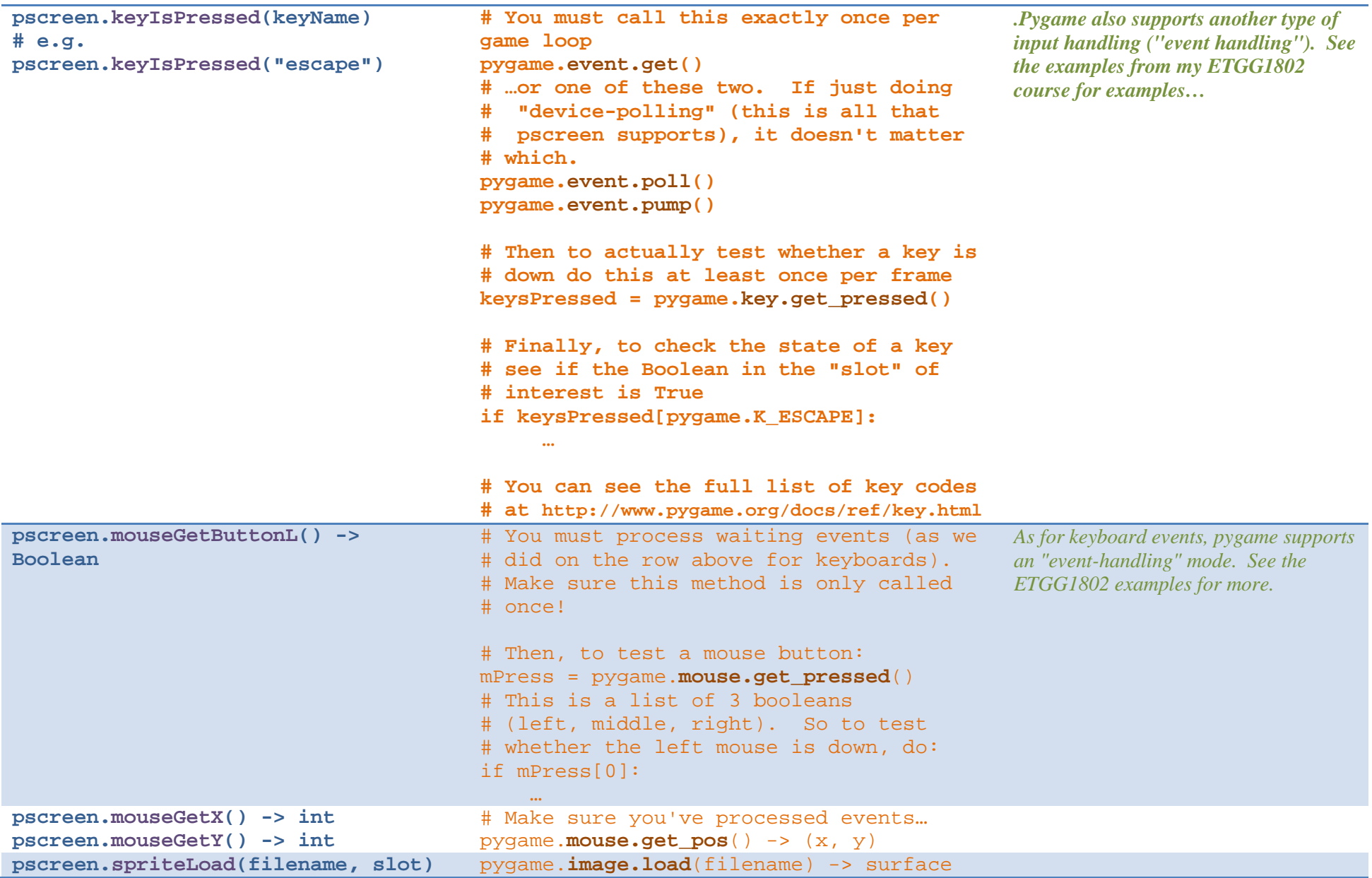

```
pscreen.spriteRender(x, y, slot, 
rotation=0, scale=1, flipH=False, 
flipV=False, alpha=255)
                                         # I'm assuming img is a pygame surface.
                                         # If a transform is processed (e.g.
                                         # scaling), use the "newImg" in future
                                         # calls (not "img")
                                         # Optionally scale:
                                         new_size = (scale * img.get_width(),
                                                       scale * img.get_height())
                                         newImg = pygame.transform.scale(img, 
                                                                    new_size)
                                         # Optionally rotate:
                                         newImg = pygame.transform.rotate(img, 
                                                                    rotation)
                                         # Optionally flipH
                                         newImg = pygame.transform.flip(True, 
                                                        False)
                                         # Optionally flipV
                                         newImg = pygame.transform.flip(False, 
                                                          True)
                                         # Optionally change the alpha. Note:
                                         # only works with images *without*
                                         # a per-pixel alpha channel.
                                         img.set_alpha(alpha)
                                         # Calculate the upper-left corner
                                         left x = x - img.get width() // 2
                                         topy = y – img.get_height() // 2
                                         # Finally, blit it to another surface
                                         surf.blit(img, (leftx, topy))
                                                                                        This code centers the sprite at the given 
                                                                                        x, y position. Pygame blits with the 
                                                                                         upper-left as the 'anchor' – so you must 
                                                                                         calculate the true upper-left based on 
                                                                                         where you want the center to appear. 
                                                                                        Pscreen just does this internally
```